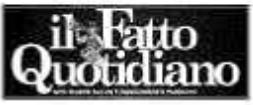

04-09-2017 Deta 18 Pagina

Foglio 1

MICRO & MACRO C'è da aspettarsi che gli agenti chiedano agli studenti di farsi intestare dai genitori un piano individuale previdenziale

## L'alternanza scuola-lavoro: lavaggio del cervello in tema di previdenza

## » BEPPE SCIENZA

a Peggior Scuola è la denominazione corretta della tanto sbandierata Buona Scuola renziana. Basta vedere la strampalata alternanza scuola-lavoro. Centinaia di ore sottratte alle lezioni per avvicinare, negli intenti dichiarati, al mondo del lavoro. Alcune forzature sono quasi folkloristiche: vedi quella degli studenti usati come manodopera gratuita allo stand del Pd alla Festa dell'Unità di Genova" (il FQ del 26-8-2017).

IL COLMO SONO però le ricadute a danno dei risparmiatori, che uno penserebbe del tutto estranei alle storture scolastiche. prodotticoncui clienti hanno solo daper-Non è così, perché in Italia l'industria parassitaria del risparmio gestito ne pensa una più del diavolo.

L'ultima è il recente protocollo d'intesa fra il Forum Ania-Consumatori e il sindacato nazionale agenti di assicurazione contro l'incendio. (Sna) per l'incipiente anno scolastico 2017-2018. Studenti dell'ultimo triennio MAC'EANCHEdaaspettarsichegliagentidi delle medie superiori passeranno non po- assicurazione spieghino allo studente in ache ore in agenzie d'assicurazione. Molte scuole sono in difficoltà per raggiungere la caterva di ore richieste dall'alternanza acuola-lavoro e quindi tutto fa brodo.

do le finalità pubblicizzate, come non essere d'accordo sulla "educazione in materia assicurativa per un mercato più evoluto e consapevole" o sul "facilitare l'inserimento dei giovani nel mercato del lavoro"? In realtà è in atto semmai una contrazione dei posti proprio nel settore delle agenzia d'assicurazione, ma non è questo il punto.

Sapendo però come funziona l'Italia, c'è d'aspettarsi per cominciare un lavaggio del cervello intemadi previdenza. Non dimentichiamo lo studente di Torino del liceo classico Massimo d'Azeglio che lamentava che con l'alternanza scuola-lavoro al sedicente Museo del Risparmio si era sentito appunto decantare la previdenza integrativa (il FO del 9-11-2016).

Essa permette infatti di rifilare gli unici dere e gli assicuratori solo da guadagnare. Si tratta di formule in spregio del principio basilare del negozio assicurativo, che a volte la compagnia ci rimetta, come per esempio quando brucia il capannone assicurato

genzia che, se i genitori gli vogliono bene, devono subito intestargli un piano individuale previdenziale. Ese vogliono benease stessi, devono sottoscriverne altri due loro Come si svolgeranno tali stage? Leggen- medesimi. Tre piccioni con una fava.

> www.beppescienza.it Twitter @beppescienza C RIPRODUZIONE RISERVATA

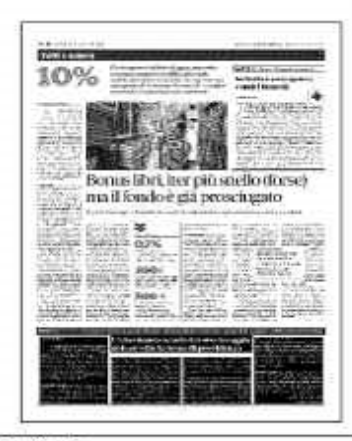

Ritaglio stampa ad uso esclusivo del. destinatario, non riproducibile.